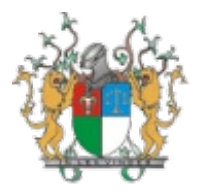

## Encaminhamento Nº 15017/2021 - PJPI/TJPI/PRESIDENCIA/SECGER/SLC/PREG

Encaminho os autos às unidades demandantes - ACSTIC e SECCOR para análise: 1. Da adequação da Proposta Técnica às especificações contidas no Edital de Licitação Nº 44/2021 (2816881) e Termo de Referência Nº 62/2021 (2450405); 2. Da Qualificação Técnica (Item 15.6 do Edital de Licitação Nº 44/2021 - 2816881), referente ao licitante 1º colocado na ordem classificatória - TOCCATO TECNOLOGIA EM SISTEMAS LTDA (CNPJ: 08.689.089/0001-57).

Segue especificação abaixo:

Proposta Técnica - TOCCATO: 2872873

Documentação Qualificação Técnica - TOCCATO: 2872880

Respeitosamente,

Fernando Moura Rêgo Nogueira Leal Pregoeiro TJ/PI Teresina/PI, 24/novembro/2021

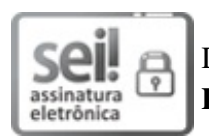

Documento assinado eletronicamente por Fernando Moura Rêgo Nogueira Leal, Pregoeiro, em 24/11/2021, às 14:30, conforme art. 1<sup>°</sup>, III, "b", da Lei 11.419/2006.

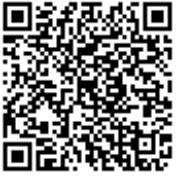

A autenticidade do documento pode ser conferida no site <http://sei.tjpi.jus.br/verificar.php> informando o código verificador 2872866 e o código CRC 02109028.

21.0.000049322-5 2872866v5

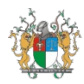

Manifestação Nº 21293/2021 -PJPI/TJPI/PRESIDENCIA/STIC/GOVTIC/ACSTIC

## Em atenção ao Encaminhamento Nº 15017/2021 (2872866), a equipe de planejamento<br>da contratação fez a analise do requisitos da solução de acordo com Edital de Licitação Nº 44/2021<br>(2816881) e a solução apresentada pela EMPRE

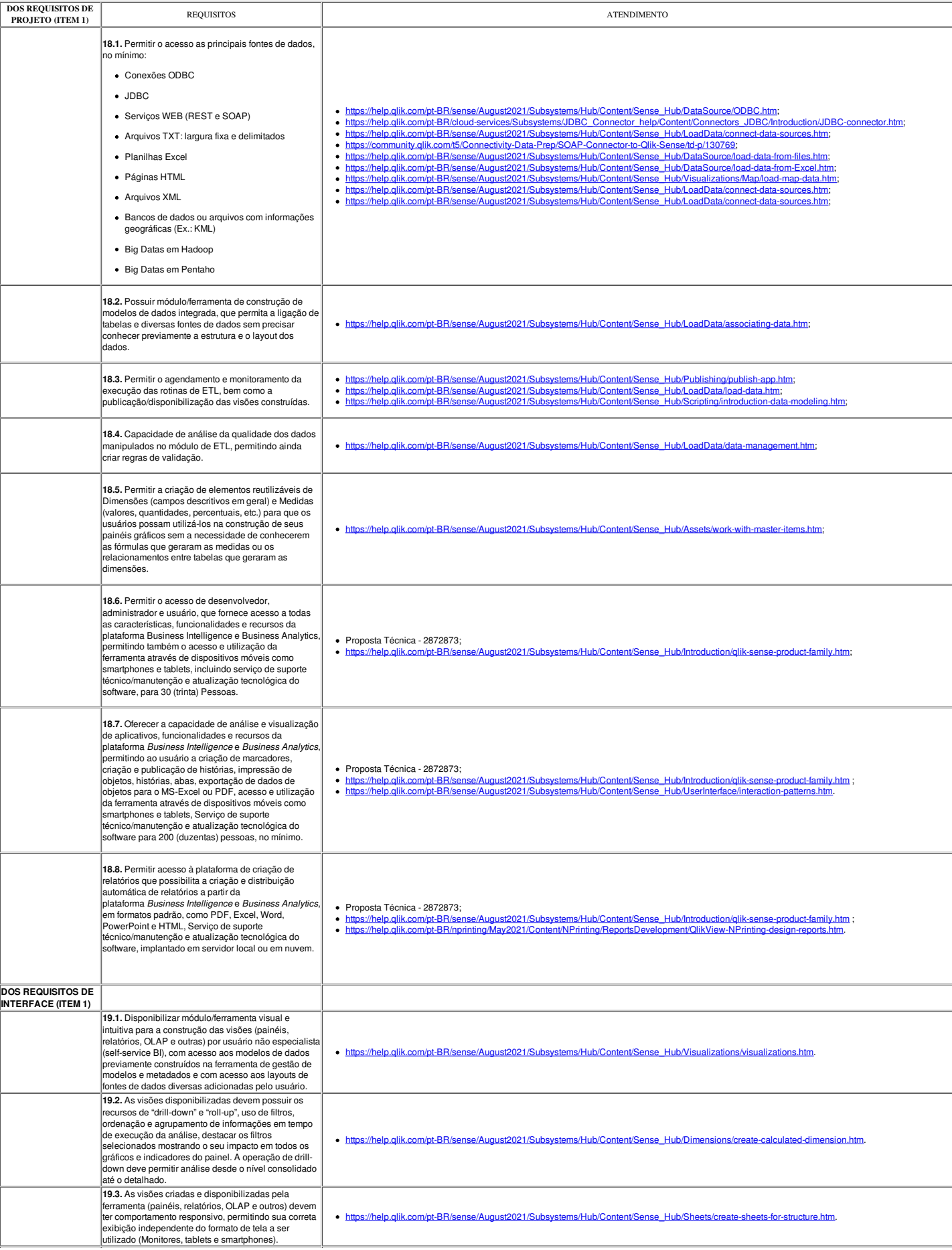

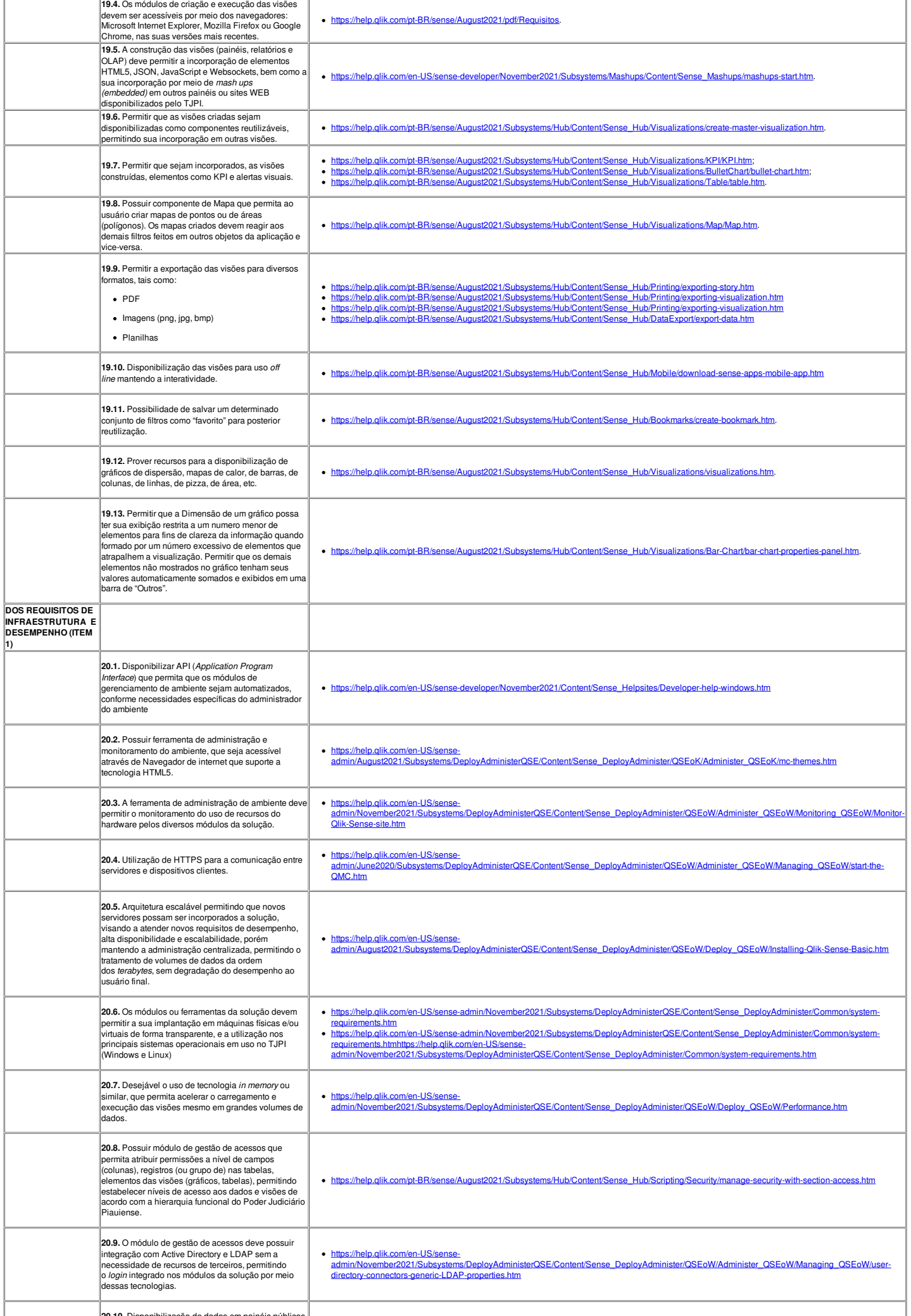

**20.10.** Disponibilização de dados em painéis públicos

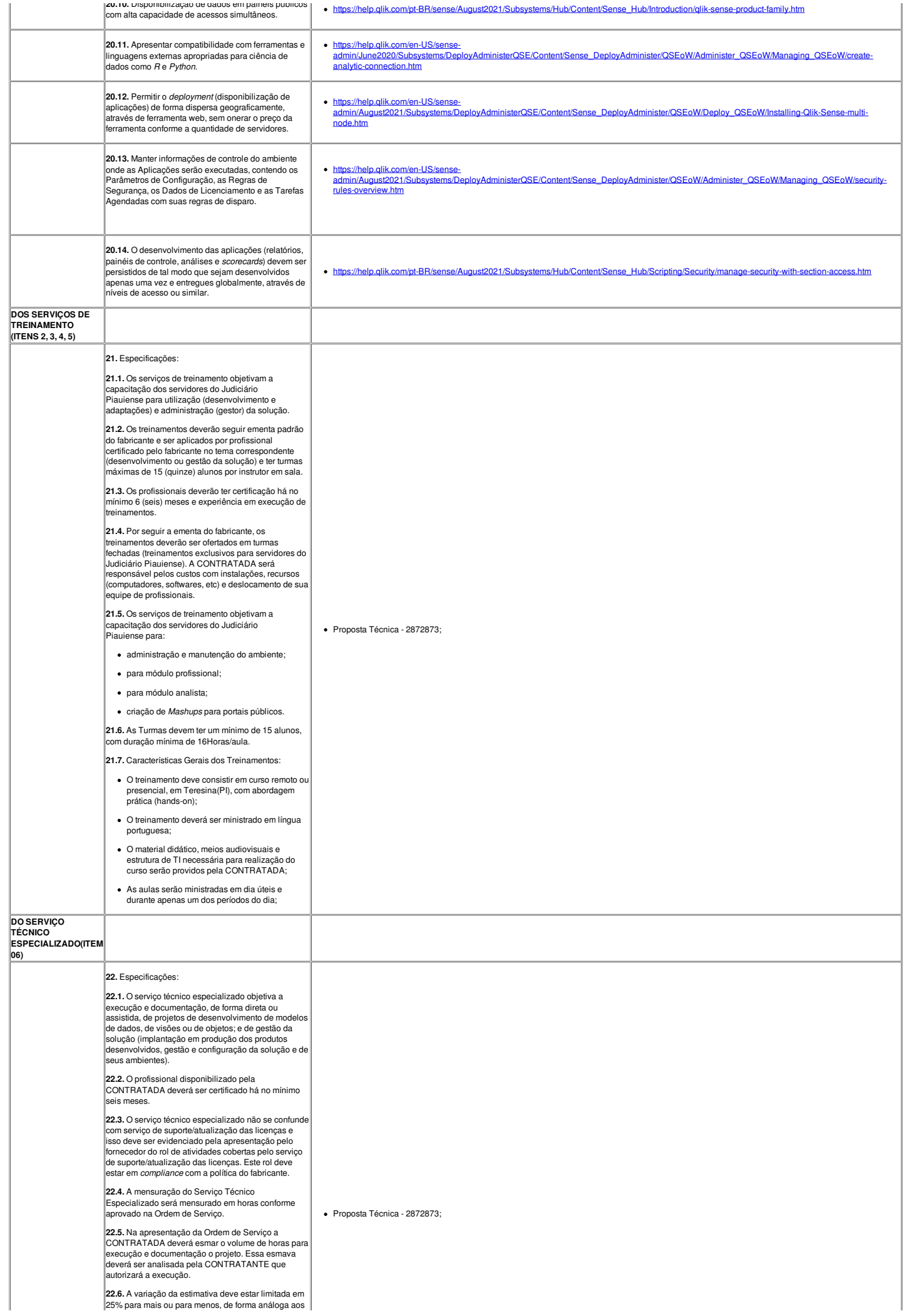

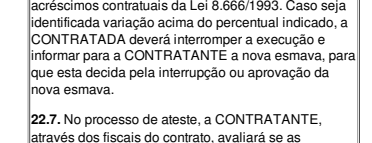

através dos fiscais do contrato, avaliará se as<br>atividades e tempos são compatíveis. Entende-se que,<br>como toda atividade realizada é baseada em tempo,<br>que é possível a um servidor qualificado avaliar de<br>forma eficiente a r

Além disso, a equipe de contratação verificou que a empresa TOCCATO já forneceu a solução em outros órgãos públicos através da Documento de Qualificação Técnica (2872880).

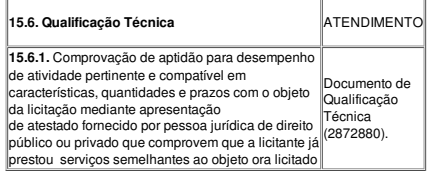

Atenciosamene.

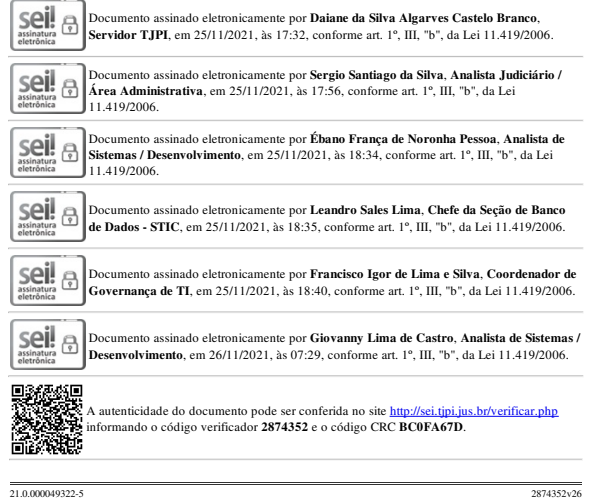